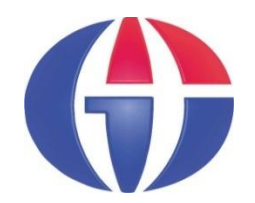

#### **YBS519 Yapay Zeka ve Uygulamaları**

# **Bölüm 5**

### **Genetik Algoritma**

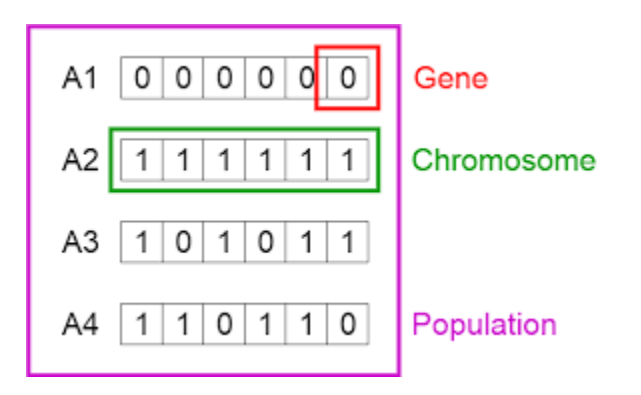

**http://www1.gantep.edu.tr/~bingul/ai Gaziantep Üniversitesi**

*Yönetim Bilişim Sistemleri, Tezsiz Yüksek Lisans Programı*

**Mayıs 2021**

## **İçerik**

- 1. Genetik Algoritma Nedir?
- 2. Optimizasyon Örneği
- 3. ga() Fonksiyonu
- 4. MATLAB'da Genetik Algoritma Araç Kutusu
- 5. Uygulamalar

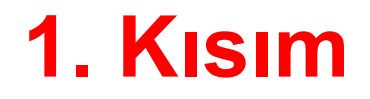

#### **Genetik Algoritma Nedir?**

#### **Genetik Algoritma (Genetic Algorithm)**

- GA Darwin'in evrim teorisinden esinlenerek geliştirilmiş ardışık ihtimalli yapıya sahip bir arama yöntemidir.
- GA bir gruptaki en uygun bireylerin doğal seçilim (natural selection) yoluyla seçilip sonraki nesile aktarılmasını temel alır.
- GA ile bir problemin çözümü, problemin sanal olarak bir evrimden geçirilmesi ile gerçekleştirilir.
- GA bir veri grubundan özel veriyi bulmak için kullanılır.
- GA daha çok optimizasyon problemlerin çözümüne yardımcıdır.

#### **Genetik Algoritma**

- Genetik algoritmalar, bir çözüm uzayındaki her noktayı, kromozom adı verilen ikili bit dizisi ile kodlar.
- Her bir bit gen olarak adlandırılır.

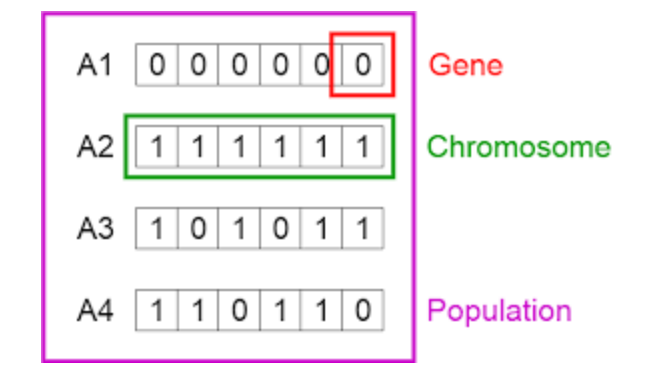

- Her kromozomun bir uygunluk (fitness) değeri vardır.
- GA, tek bir kromozom yerine, bir kromozom kümesini (populasyon) saklar.

#### **Kim Geliştirdi?**

Genetik algoritmalar 1960'larda John Henry Holland tarafından ortaya atıldı.

Elektrik Mühendisi ve Bilgisayar Bilimci olan Holland, 1975'te yayınladığı Doğal ve Yapay Sistemlerde Adaptasyon (*Adaptation in Natural and Artifical Systems, MIT Press*) isimli kitabında genetik algoritmayı dünyaya tanıttı.

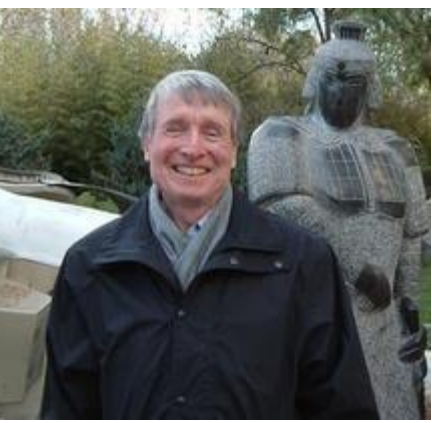

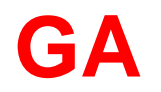

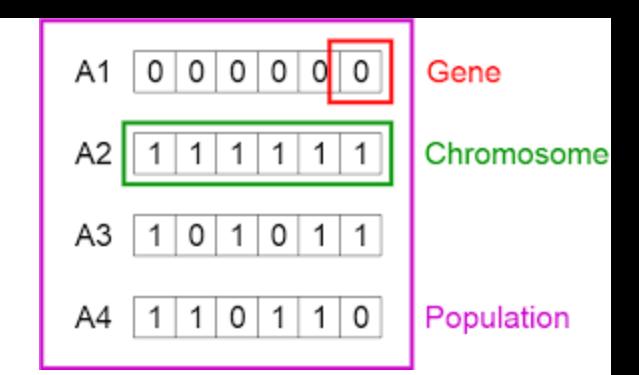

Genetik algoritma 5 evrede gerçekleştirilir.

Başlangıç Popülasyonu (Initial population) Uygunluk fonksiyonu (Fitness function) Şeçim (Selection) Çaprazlama (Crossover) Mutasyon (Mutation)

#### **Başlangıç Populasyonu**

GA algoritma ile bir problemin çözümü popülasyon olarak adlandırılan, bir veri kümesinin belirlenmesi ile başlar.

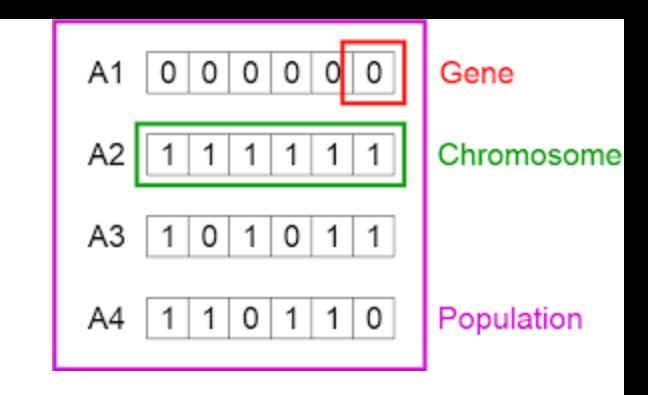

Kromozom kodlaması genellikle ikili (binary) olarak yapılır.

MATLAB'da, 10 taban  $\leftarrow$  > 2 taban dönüşümleri:

**>> b = dec2bin(25) b = '11001'**

**>> d = bin2dec('11001') d = 25**

#### **Uygunluk Fonksiyonu**

Uygunluk fonksiyonu, bir kromozomun problem için ne kadar uygun olduğunu belirler. Her kromozom için bir sayı (skor) üretir.

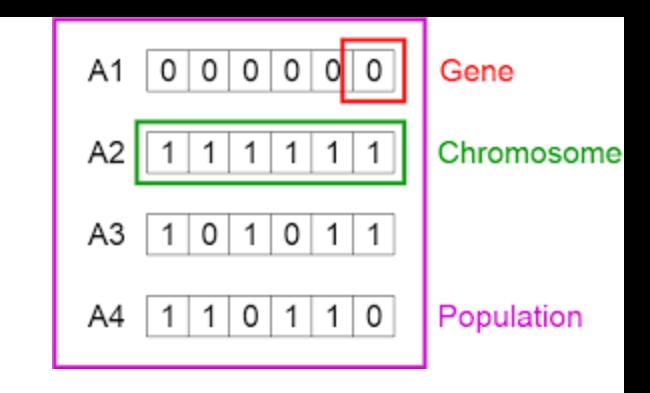

Uygunluk fonksiyonu bazı kaynaklarda **amaç fonksiyonu** olarak da adlandırılır.

#### **Seçim**

Şeçim evresinin amacı, her bir kromozomdaki en uygun genleri seçmek ve onları bir sonraki nesile (offspring) aktarmaktır.

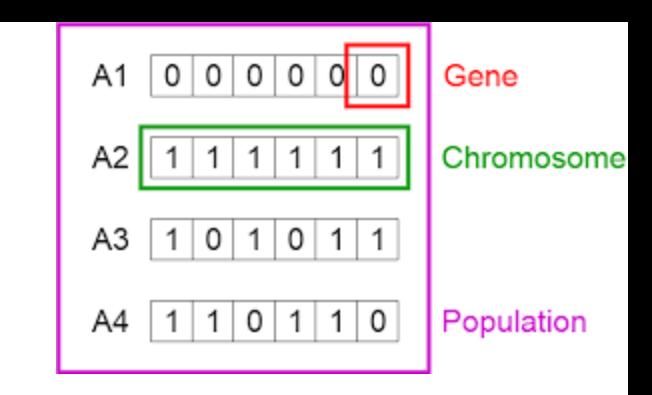

Buradaki nesiller, kodlamada iterasyonlardır.

Her nesilde, kromozomlar çiftler halinde uygunluk skoruna göre seçilir ve skoru büyük olanın yaşama şansı yüksek olur.

#### **Çaprazlama**

En önemli evredir. Her çift (ana) kromozom rastgele bir noktadan kesilir ve genler çaprazlama olarak eşlenir.

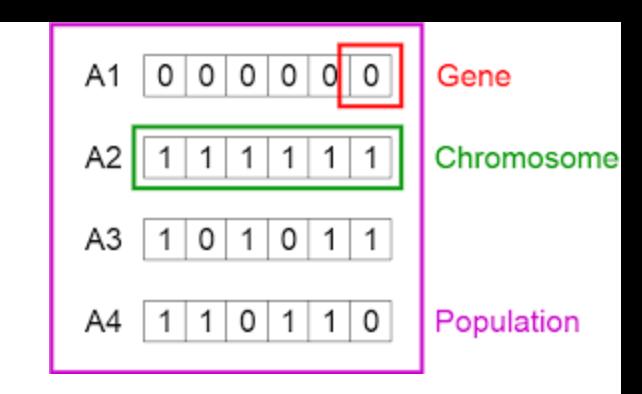

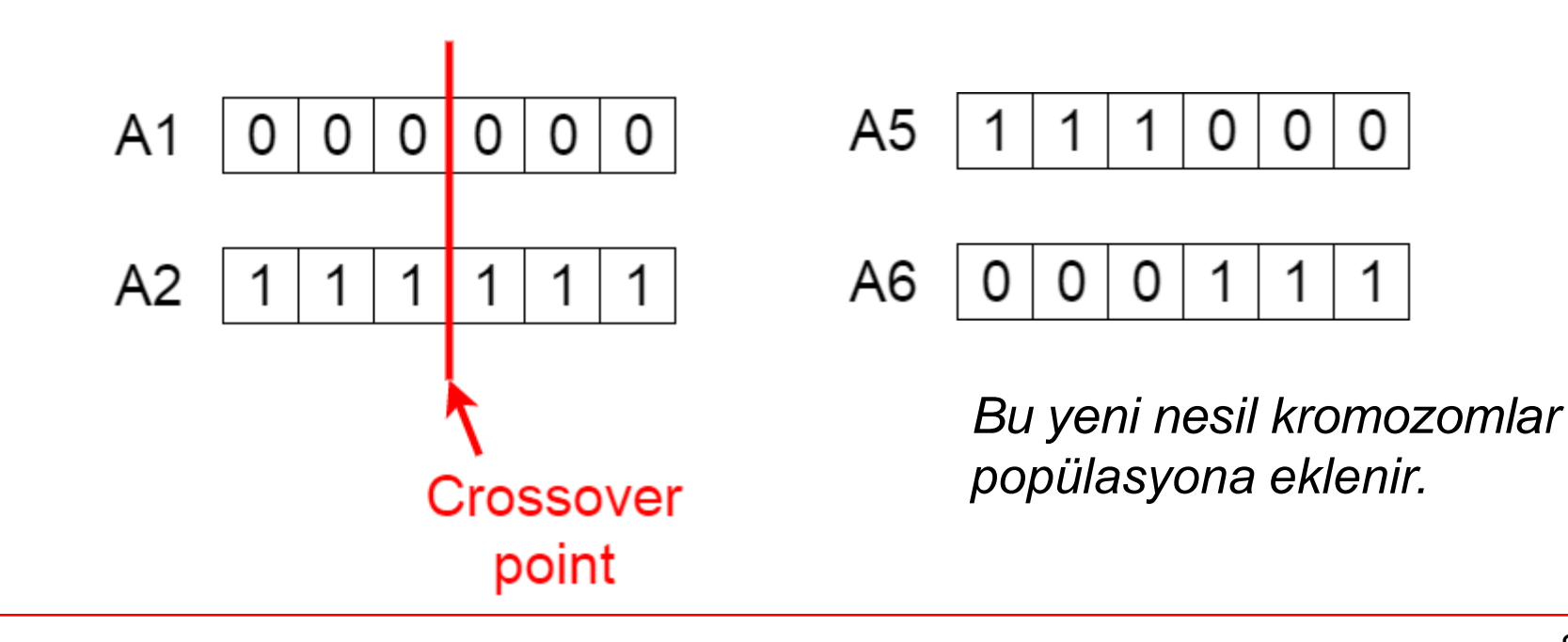

#### **Mutasyon**

Oluşan yeni nesil kromozomlarda, bazı genler (düşük olasılıkla) mutasyona uğratılır. Bu kromozom içindeki birkaç genin değerinin terslenmesi ile olur.

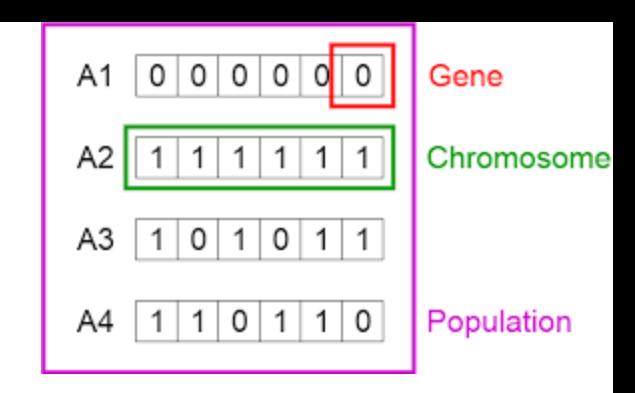

**Before Mutation** A5 1 0  $\Omega$ 0 **After Mutation** A5 O 0

Bu işlem her nesilde uygulanmaz. Birkaç nesilde bir uygulanır.

Sayfa 12

#### **Sonlandırma**

Popülasyonda üretilen yeni nesil genler, önceki nesillerden çok farklı olamıyorsa algoritma (iterasyonlar) sonlandırılır.

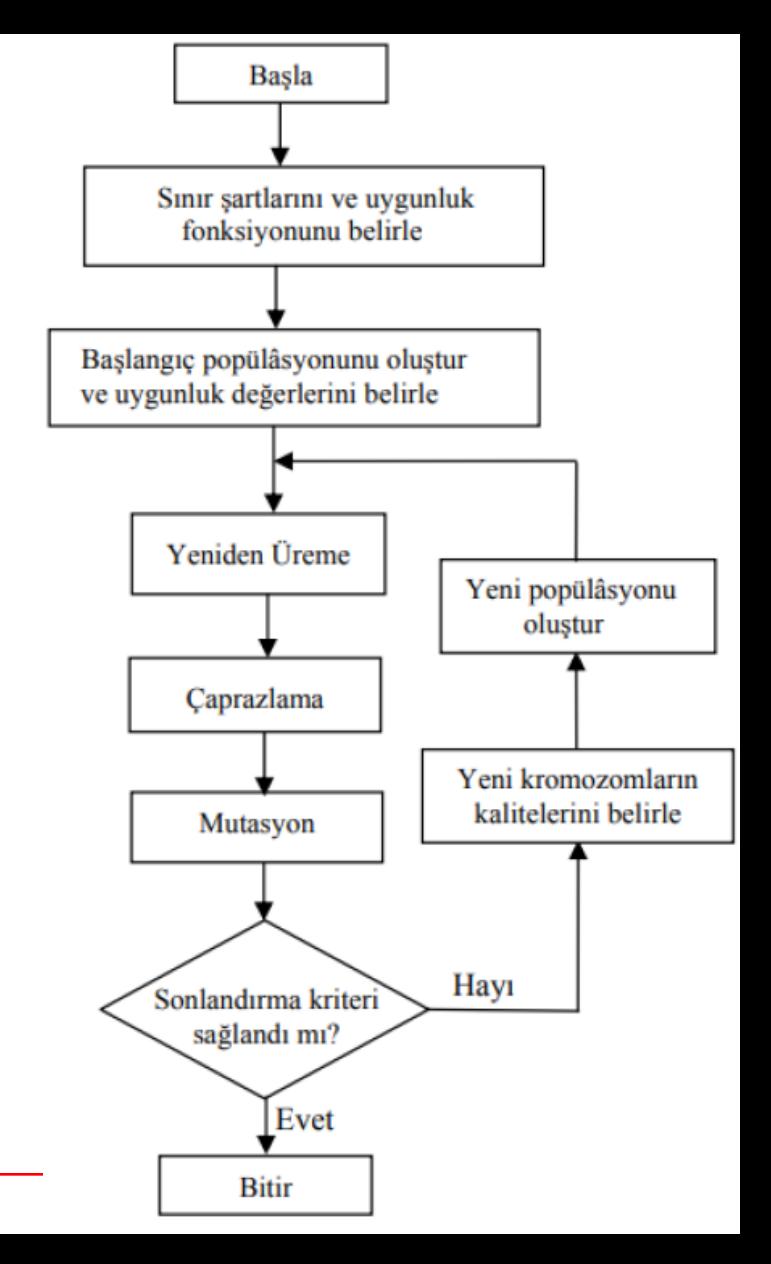

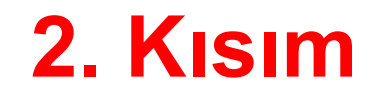

### **Bir Optimizasyon Örneği**

Aşağıdaki fonksiyonunun [0, 30] aralığınaki en büyük değerini arayalım. 2

$$
f(x) = 30x - x^2
$$

Yani amaç fonk: **y = max[f(x)]** 

>> 
$$
x = 0:10;
$$
  
>>  $y = 30*x-x.^2;$   
>> plot $(x,y)$ 

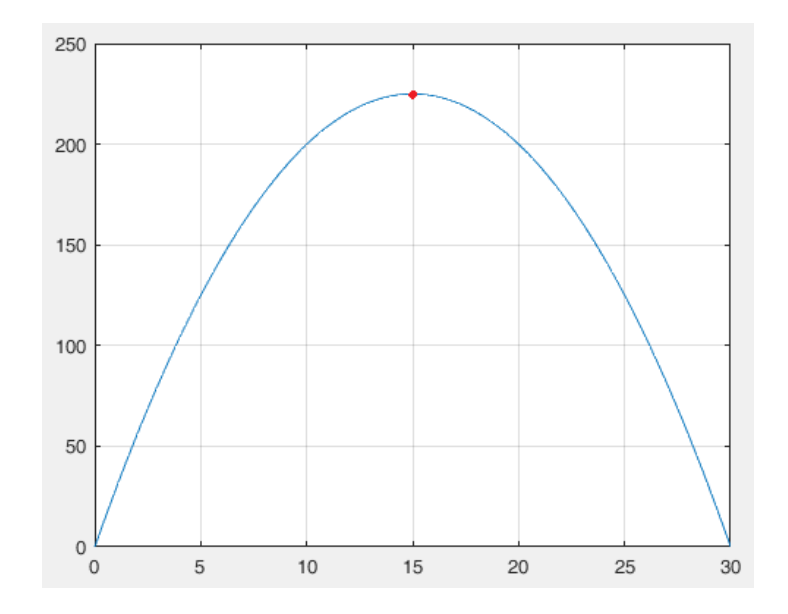

$$
y = \max[30x - x^2]
$$

Başlangıç populasyonu (keyfi olarak) 11011, 10101, 01100, 11110 olsun. Herbir kromozomun sayısal değeri, amaç fonksiyonundaki karşılığı ve seçilme olasılığı aşağıdaki gibidir.

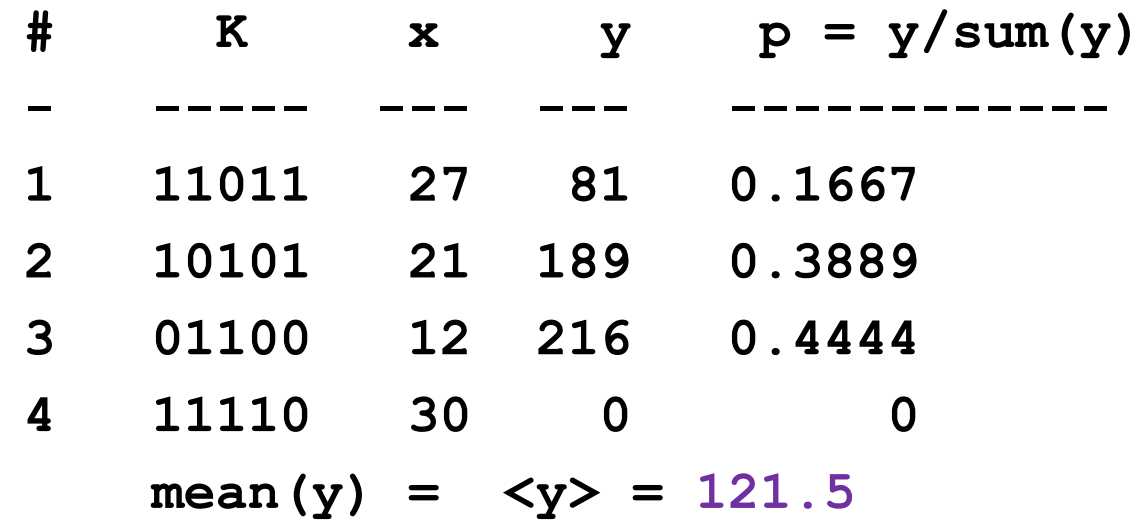

**1.Nesil:** En yüksek olasılğığa sahip üç ebeveyn kromozomu çaprazla.

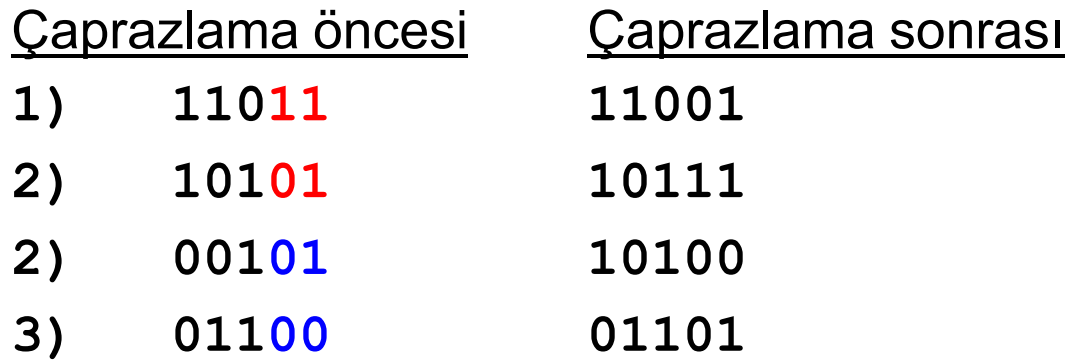

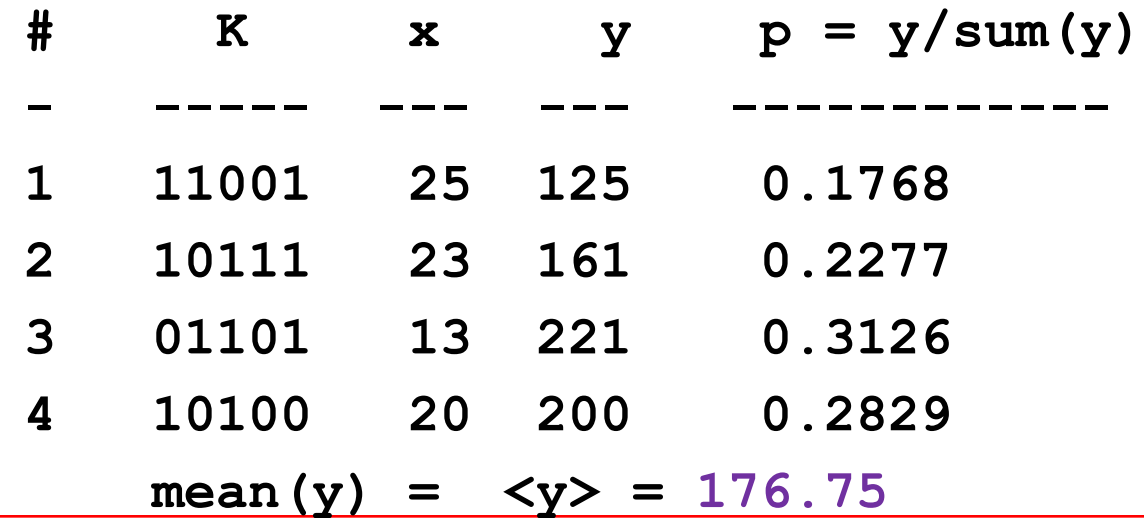

**2.Nesil:** En yüksek olasılğığa sahip üç ebeveyn kromozomu çaprazla.

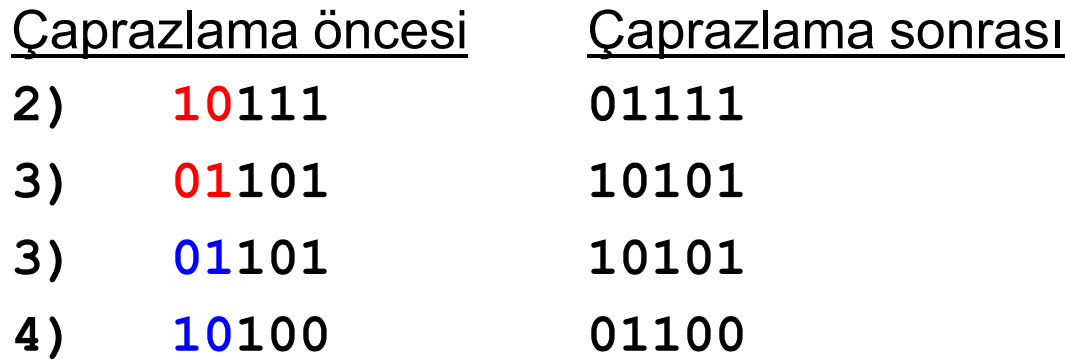

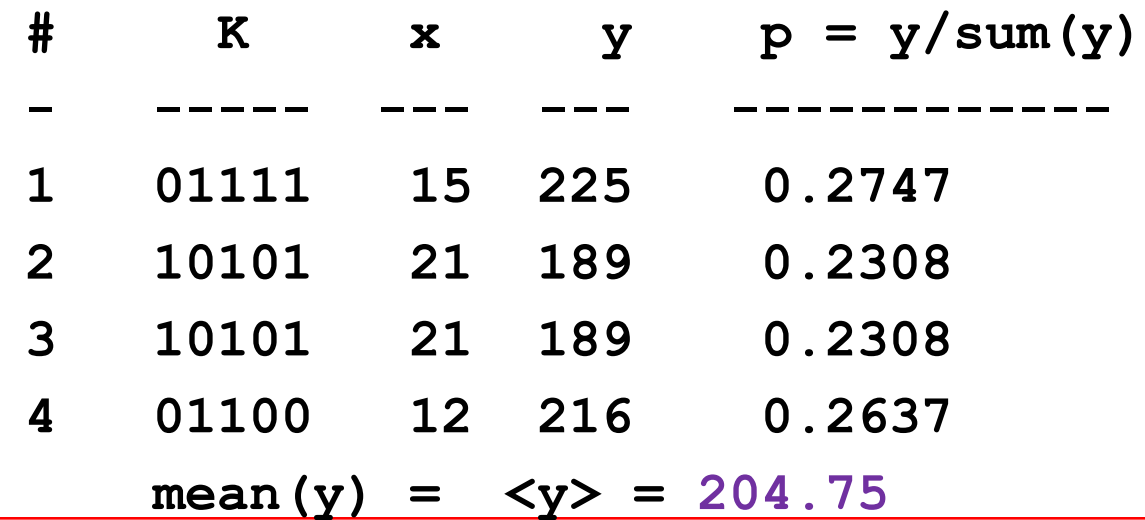

**2.Nesil\*:** Rastgele bir kromozomu mutasyona uğrat.

Örneğin 4. kromozom, 3.gen.

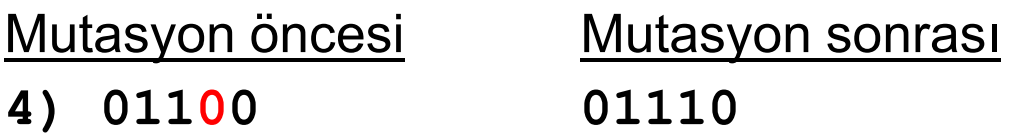

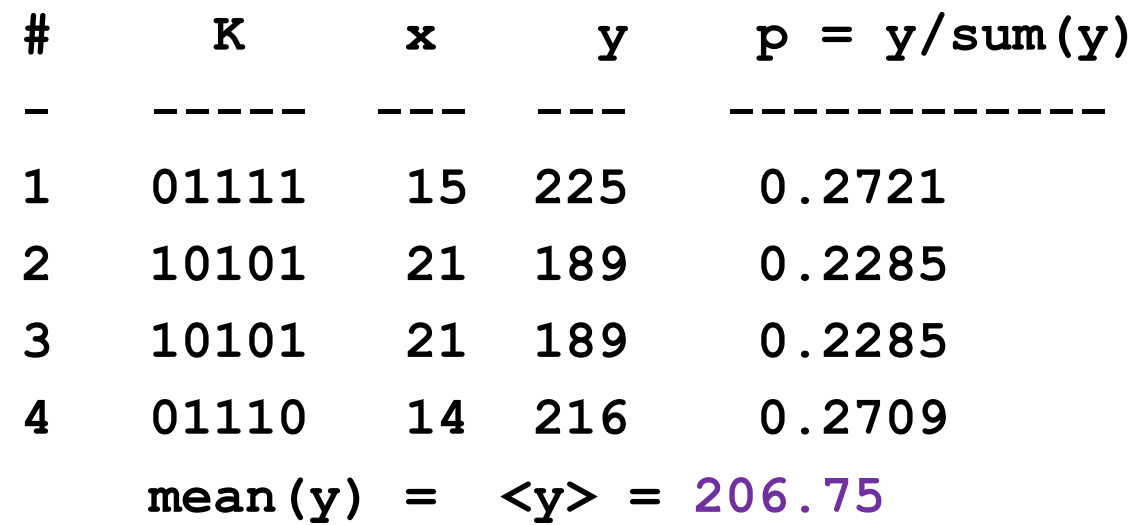

Bu şekilde, yeni nesillerde, işlemler devam ederek aşağıdaki tablo elde edilir.

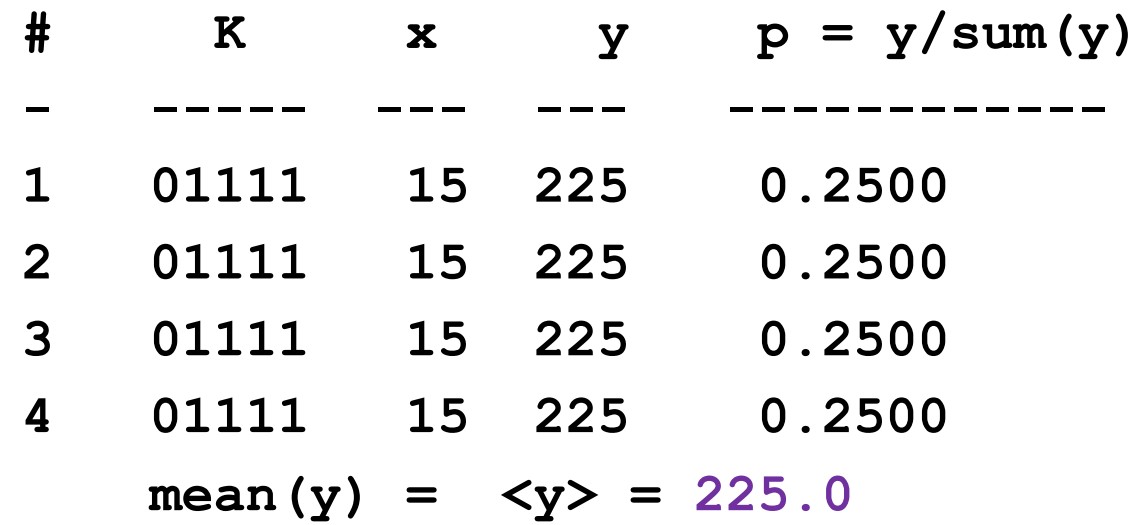

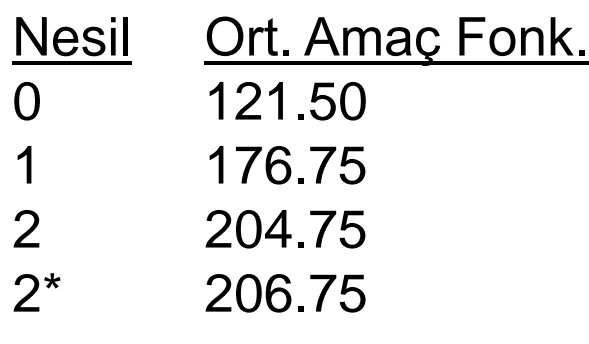

10000 225.00

.

.

.

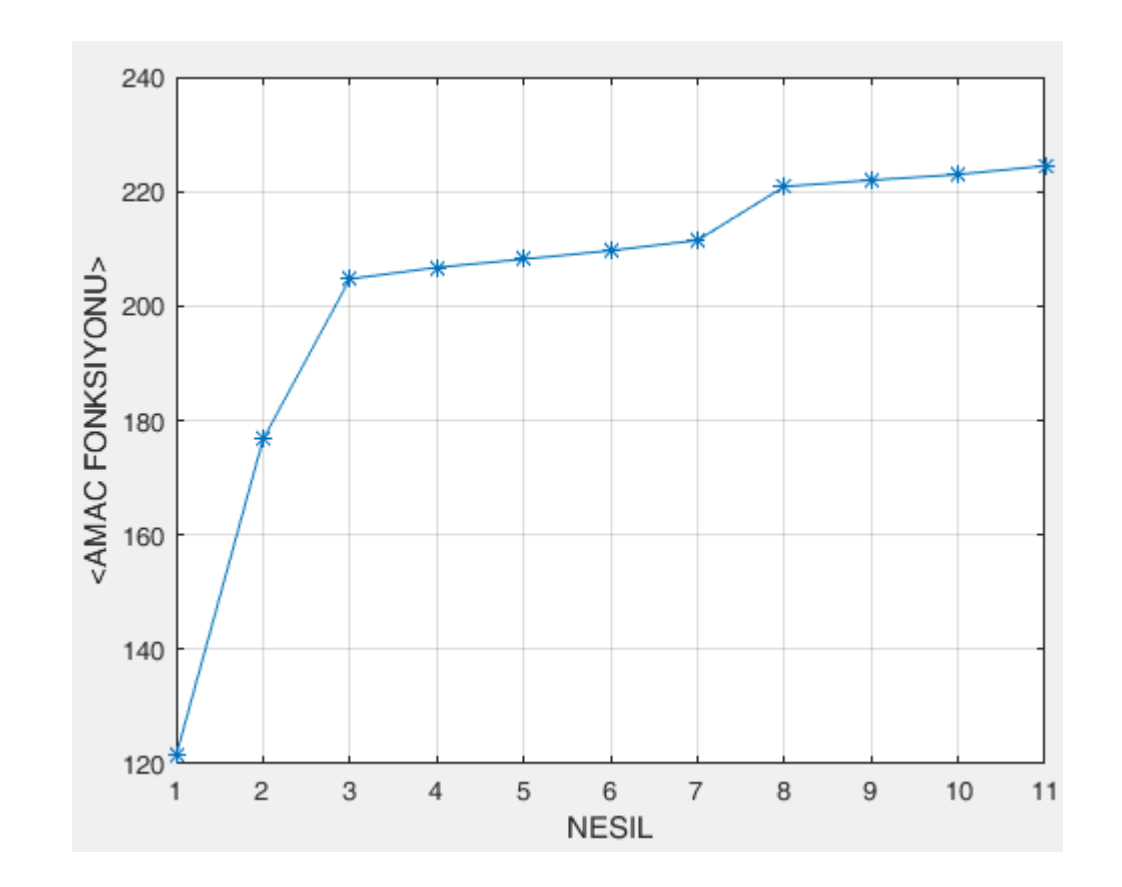

#### **DİKKAT**

Gerçel sayılarla çalışmak gerektiğinde aşağıdaki dönüşüm kullanılılır:

$$
C = C_{\min} + \frac{b}{2^L - 1} (C_{\max} - C_{\min})
$$

*b* = ikili kromozom değerinin 10 tabanındaki karşılığı

*L* = bit dizisinin uzunluğu

[*C*min, *C*max] problemin doğasına bağlı, çözüme ait aralık *C* = *b* sayısının dönüşümü

### **GA Uygulama Özeti**

**START**

**Generate the initial population**

**Compute fitness**

**REPEAT**

**Selection**

**Crossover**

**Mutation**

**Compute fitness**

**UNTIL population has converged STOP**

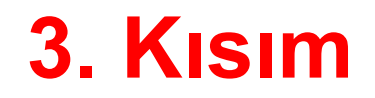

#### **ga() Fonksiyonu**

#### **ga() fonksiyonu**

MATLAB'da **ga()** fonksiyonu ile genetik algoritma tabanlı minimizasyon yapmak mümkündür. Genel Kullanım biçimleri (**help ga**)

**x = ga(fun,nvars)**

- $x = ga(fun,nvars,A,b)$
- **x = ga(fun,nvars,A,b,Aeq,beq)**
- **x = ga(fun,nvars,A,b,Aeq,beq,lb,ub)**
- **x = ga(fun,nvars,A,b,Aeq,beq,lb,ub,nonlcon)**
- **x = ga(fun,nvars,A,b,Aeq,beq,lb,ub,nonlcon,options)**
- $x = qa(fun,nvars,A,b, []$ ,  $[b, lb, ub, no nloon, IntCon)$
- **x = ga(fun,nvars,A,b,[],[],lb,ub,nonlcon,IntCon,options)**

```
x = ga(problem)
```

```
[x, fval] = ga(
```

```
[x, fval, exitflag, output] = ga(
```
**[x,fval,exitflag,output,population,scores] = ga(\_\_\_)**

En basit halde, tek değişkenli y =  $f(x) = x^2$ 'inin minimumunu bulmak için:

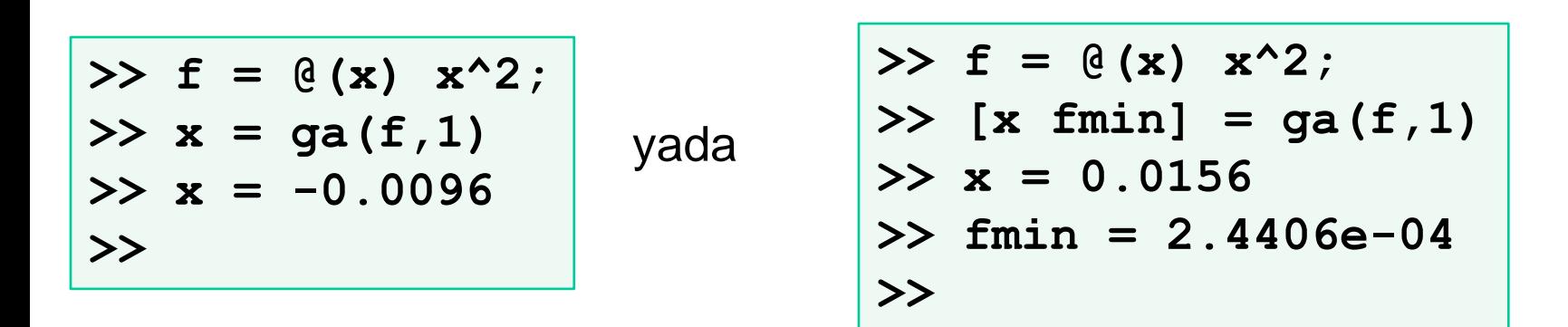

Yani, x ≈ 0'da, fonksiyon bir minimuma sahiptir ve f<sub>minimum</sub> ≈ 0'dır.

Maximizasyon problemlerinde, f(x) yerine, –f(x) fonksiyonunun minimumu aranır.

Örneğin, y = f(x) =  $30x - x^2$  maximumunu bulmak için:

>> 
$$
f = (e(x) - (30*x - x^2))
$$
  
\n>>  $x = ga(f, 1)$   
\n>>  $x = 14.9899$   
\n>>  $x = 24.9899$   
\n>>  $x = 24.9996$   
\n>>  $x = 24.9996$   
\n>>  $x = 24.9996$ 

Yani, x ≈ 15'de, –f(x) bir minimuma sahiptir ve –f<sub>minimum</sub> ≈ –225'dir. Öyle ise,  $x \approx 15$ 'de, f(x) bir maximuma sahiptir ve f<sub>maximum</sub> ≈ +225'dir.

İki veya daha fazla değişken için benzer bir yöntem uygulanır.

Örneğin, f(x, y) = 10x<sup>2</sup>+ 3y<sup>2</sup>− 10xy + 2x fonk. minimumu için aşağıdaki program kullanılabilir. [Analitik sonuç:  $x = -0.6$ ,  $y = -1.0$  ve  $f_{min} = -0.6$  dır]

```
% --- ga ile minimizazyon ---
% uygunluk (fitness) fonksiyonu
f = \theta(x) 10*x(1)^2 + 3*x(2)^2 -10*x(1)*x(2) + 2*x(1);
% degisken sayisi
desay = 2; 
[x fmin] = ga(f,desay)
x = -0.5724 -0.9408fval = -0.5982
```
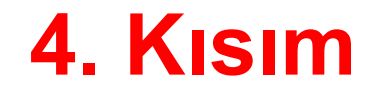

#### **MATLAB GA Araç Kutusu**

#### **ga**

Komut satırında **optimtool** yazarak "Optimization Tool Box" başlatılır. Genetik Algoritma ile optimizasyon yapabilmek için, **Solver** menüsünden **ga** seçilmelidir.

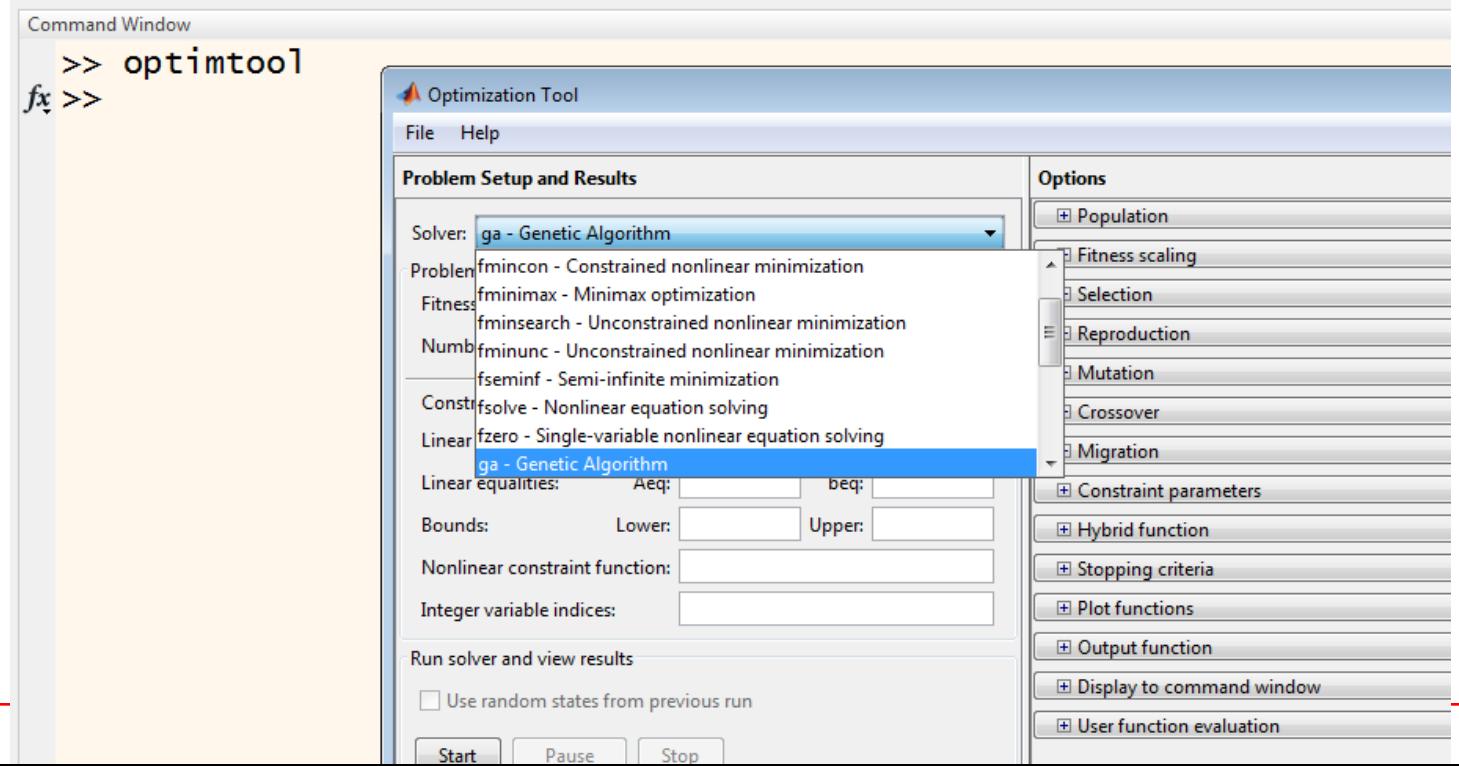

Sayfa 30

#### $y = f(x) = x^2 - 30x$  minimumu [0,30] aralığındaki minimumu:

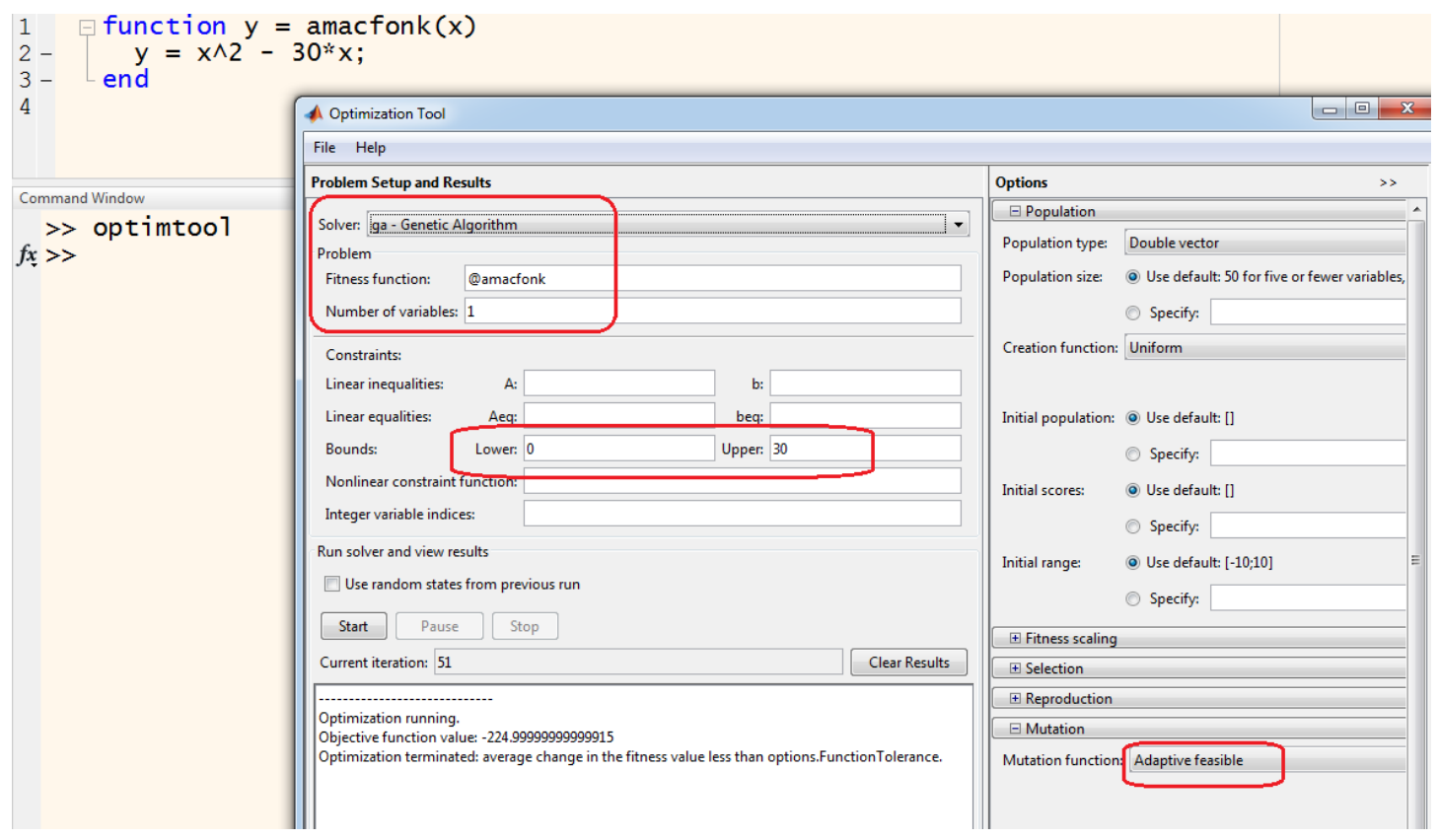

#### f(x, y) =  $10x^2 + 3y^2 - 10xy + 2x$  fonksiyonunun minimumu

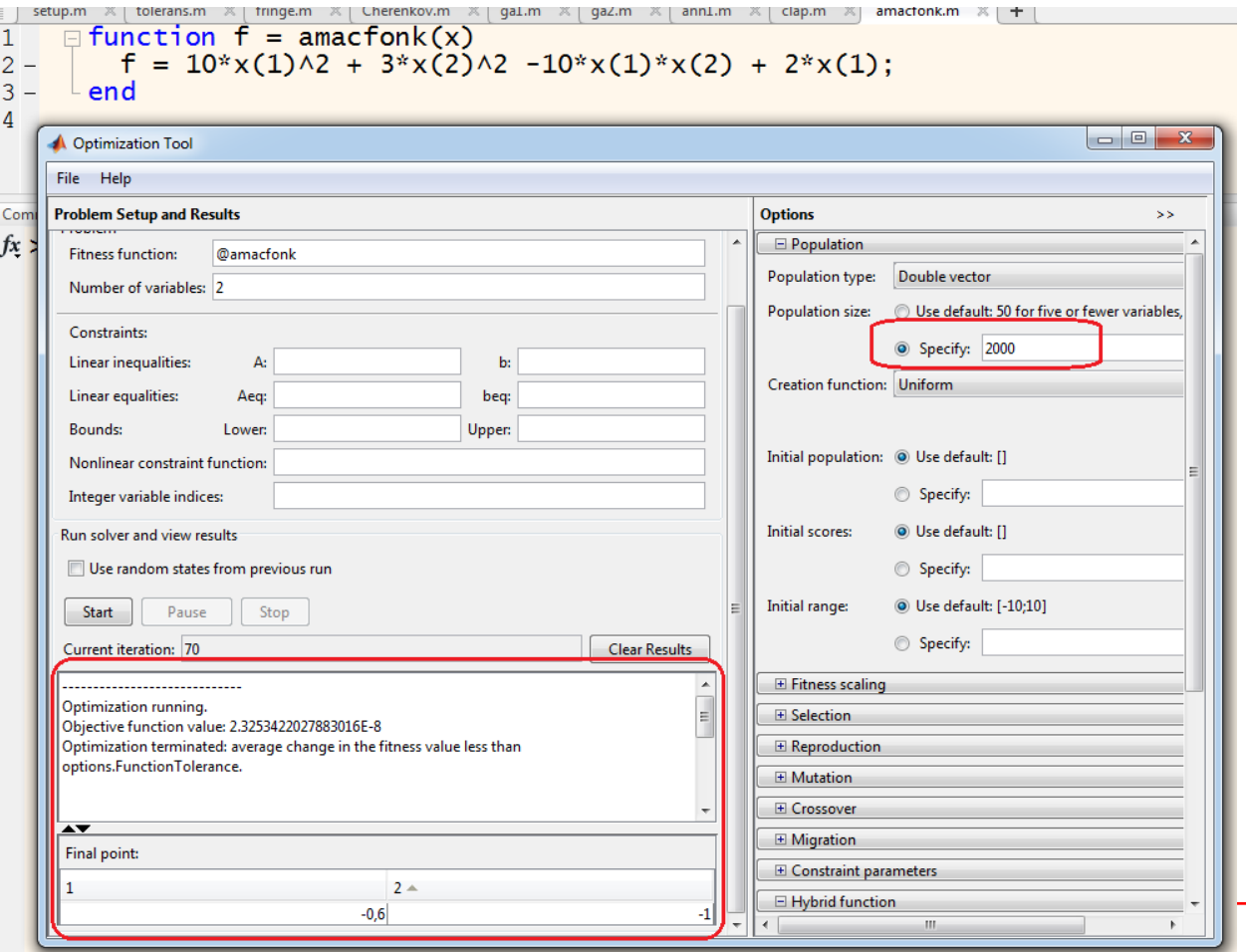

Sayfa 32

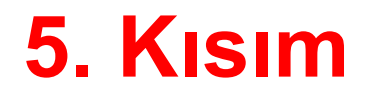

#### **Uygulamalar**

#### **Örnek – Doğrusal Programlama**

#### Aşağıdaki kısıtları dikkate alarak Z değerini max. yapan  $x_1$  ve  $x_2$  değerlerini bulun.

 $x_2 \ge 0$  $x_1 \geq 0$  $-x_1 + x_2 \leq 1$  $4x_1 + 2x_2 \le 12$  $x_1 + 2x_2 \leq 4$ 

 $Z_{\text{max}} = x_1 + x_2$ 

Fitness:  $f = -x_1 - x_2$ ;

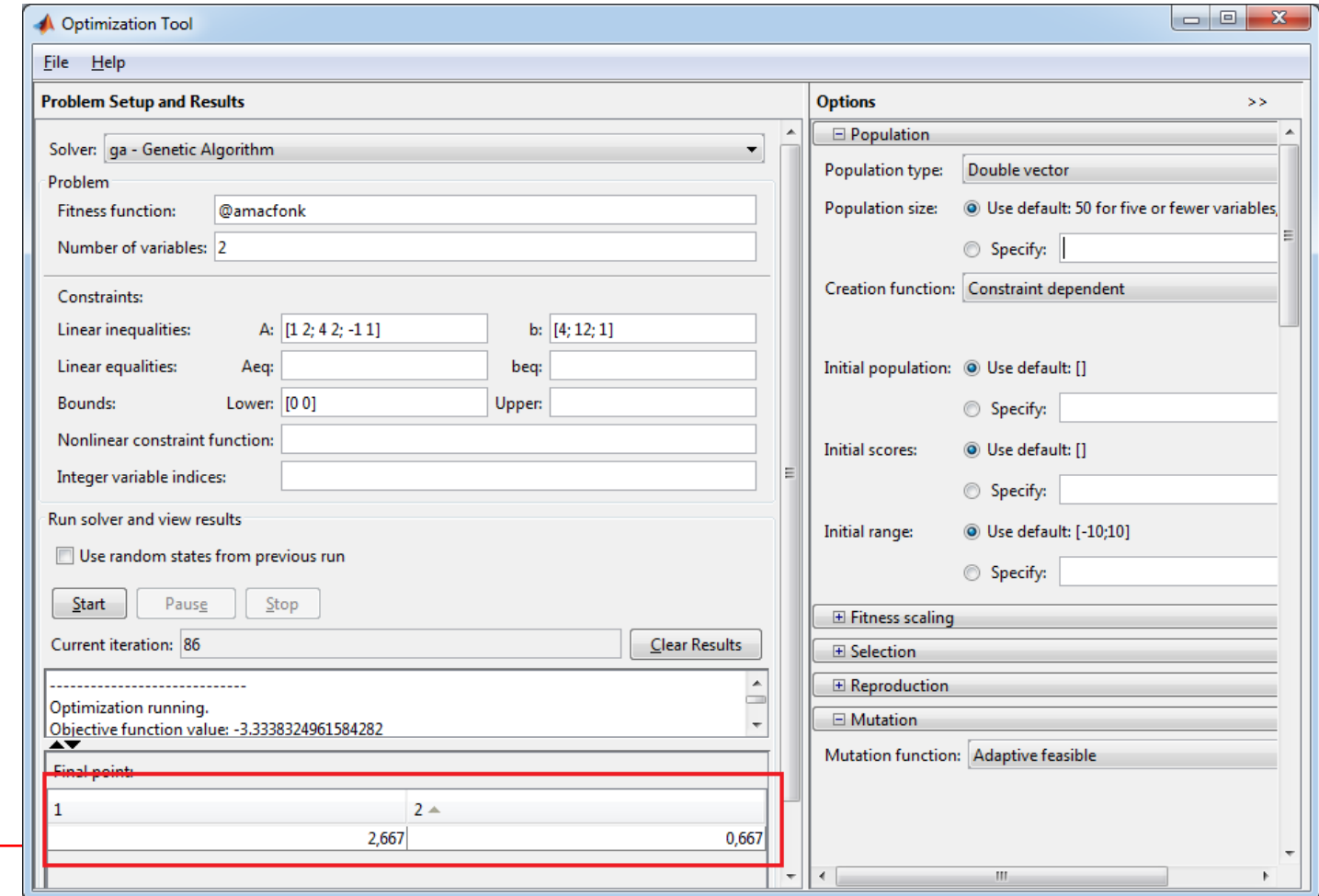

#### **Örnek – Doğrusal Programlama**

Bir oyuncak firması, pilli ve pilsiz oyuncak arabalar üretmektedir. Firma oyuncak arabaları üretirken M1, M2 ve M3 makinelerini kullanmaktadır. Pilsiz oyuncak araba üretilirken bir günde, M1' in 2 saat, M2'nin 1 saat ve M3'ün 1 saat çalışması gerekmektedir. Pilli oyuncak araba üretilirken ise bir günde, M1 makinesinin 1 saat, M2'nin 2 saat ve M3'ün 1 saat calisması gerekmektedir. M1, M2 ve M3'lerin aylık calisma saatleri en fazla 180, 160 ve 100 dür. Firma üretilen bir adet pilsiz oyuncak arabadan 40 TL, bir adet pilli oyuncak arabadan ise 60 TL kar etmektedir. Oyuncak firması günlük karını en büyük yapmak için her bir oyuncak arabadan kaç tane üretmelidir? Buna göre problemi, d.p.p. biçiminde modelleyiniz.

Çözüm:

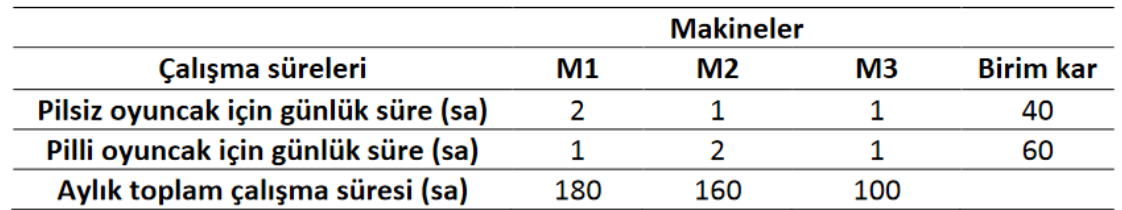

 $X<sub>1</sub>$ : Bir günde üretilen pilsiz oyuncak araba sayısı (adet)

 $X_2$ : Bir günde üretilen pilli oyuncak araba sayısı (adet)

P: max Z = 40X<sub>1</sub> + 60X<sub>2</sub>  
\n2X<sub>1</sub> + X<sub>2</sub> 
$$
\leq
$$
 (180 / 30)  
\nX<sub>1</sub> + 2X<sub>2</sub>  $\leq$  (160 / 30)  
\nX<sub>1</sub> + X<sub>2</sub>  $\leq$  (100 / 30)  
\nX<sub>1</sub>, X<sub>2</sub>  $\geq$ 0

### **Örnek – Gezgin Satıcı Problemi**

Gezgin satıcı problemi şu şekilde tanımlanabilir:

- \* Bir seyyar satıcı var;
- \* Bu satıcı, mallarını *n* şehirde satmak istiyor;
- \* Öte yandan, mantıklı bir şekilde, bu satıcı bu şehirleri mümkün olan en kısa şekilde ve her bir şehre maksimum bir kere uğrayarak turlamak istiyor.

Problemin amacı, satıcıya bu en kısa yolu sunabilmektir.

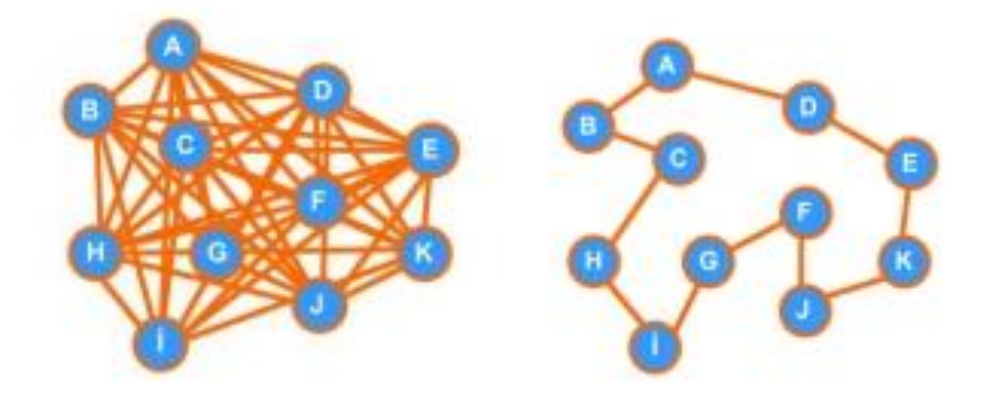